## Finding Research

Nilusha Kapugama

<sup>5</sup> April 2013, Bangalore, India

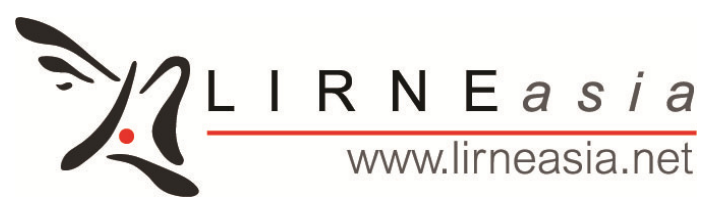

This work was carried out with the aid of a grant from the International Development Research Centre, Canada and UKaid from the Department for International Development, UK.

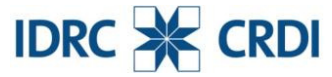

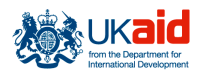

Canadä

## Why do we look for evidence (or research)?

- $\bullet$  Scanning or looking through the literature
	- To know what has been already been done in your area (or subject) of interest
	- $-$  To strengthen your arguments or substantiate your point of view
	- $-$  To learn about opposing view points
- Systematic Review of the literature
	- $-$  To understand what works best
	- To provide an exhaustive summary of literature relevant to <sup>a</sup> research question
	- $-$  To find gaps in the literature to identify future areas of research

## Types of studies out there

- Policy papers
- Case studies
- Reports
- Review papers
- Peer-reviewed papers
- Working papers
- Etc

# Where can you find research?

- Electronic Bibliographic databases
- Peer reviewed journals
- Search Engines
- Reference lists
- Institutional websites
- Conference proceedings

## Electronic Bibliographic databases

- an organized digital collection of references to published literature
	- – journal and newspaper articles, conference proceedings, reports, government and legal publications, patents, books, etc
- Plenty to choose from but access might be an issue
	- – Mostly paid: Econ Lit, Academic Search Complete, Business Source Premier (EBSCO)
	- –— Free includes: IDEAS, SSRN

## Search Engine

• Most famous…. GOOGLE or scholar.google

#### • Make use of advance search function

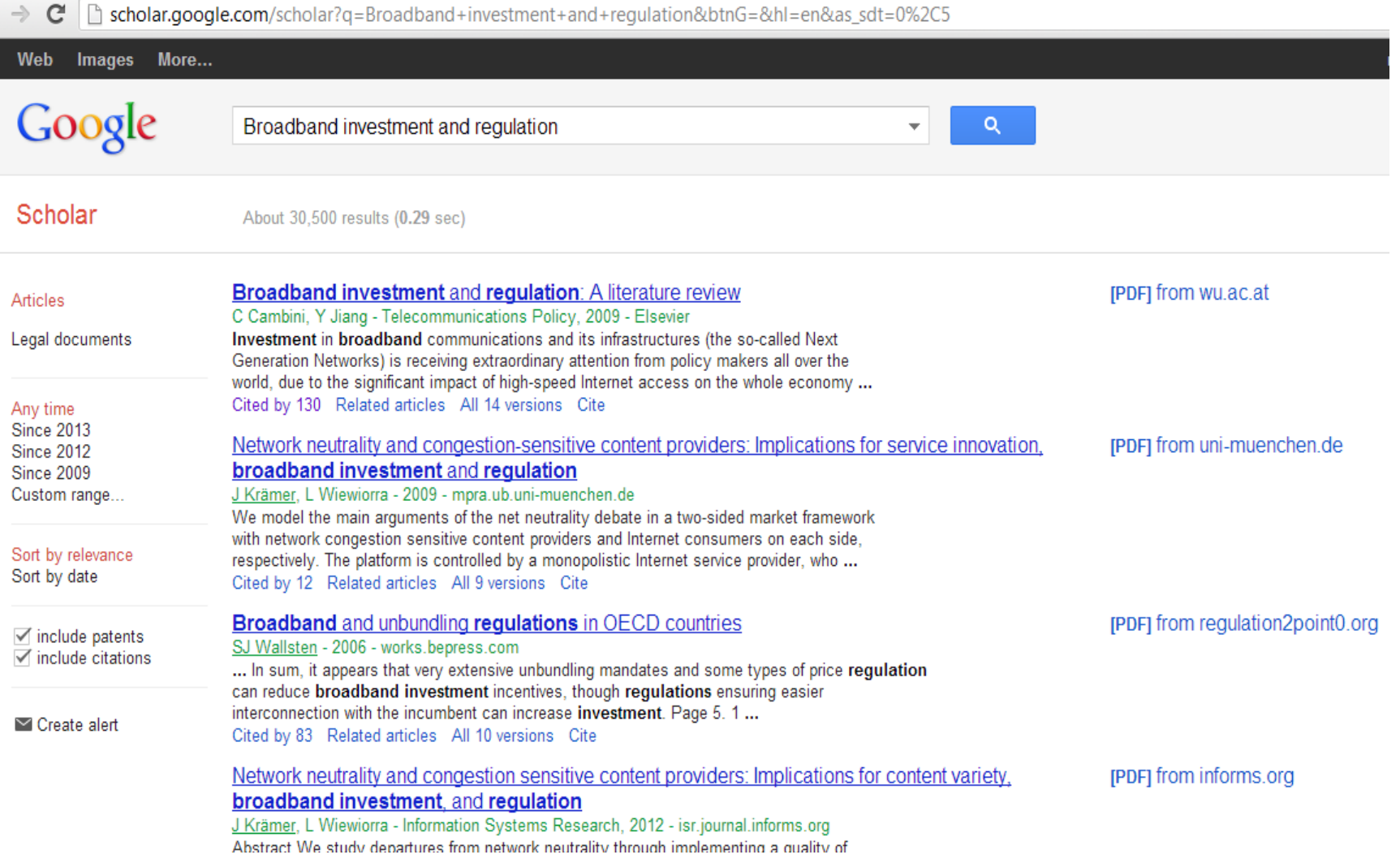

## Searches engines contd…

 $\Box$ www.wu.ac.at/sm/  $\leftarrow$   $\rightarrow$   $\mathbf{C}$   $\Box$  scholar.google.com/scholar?cites=13003677288611017494&as\_sdt=2005&sciodt=0,5&hl=en

Submissi....docx

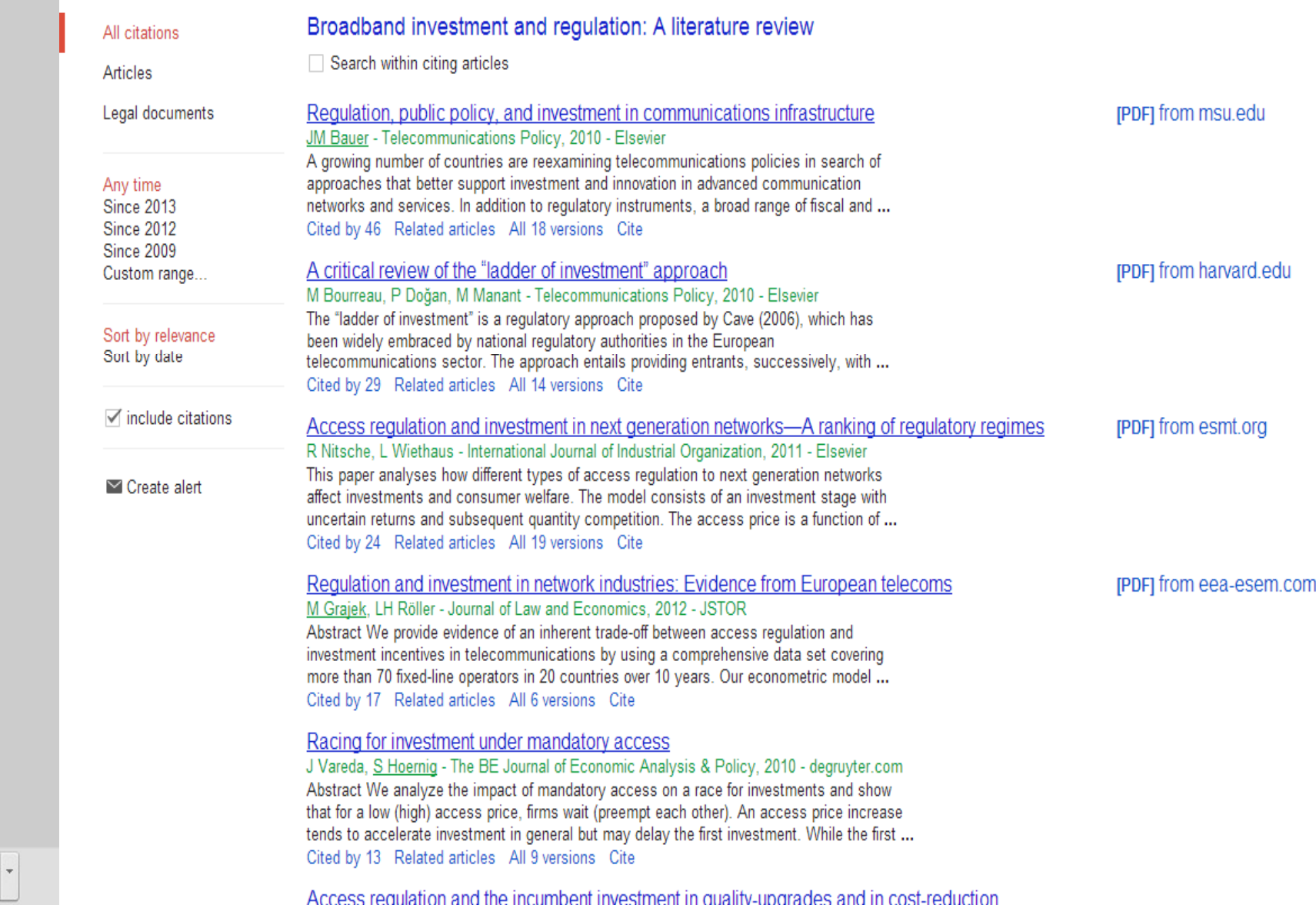

### Don't forget the institutional websites…

- Includes INGOs, think tanks, regulatory agencies, research institutes, consultancy firms…
- Searching through one site may be different from another

### Other sources…

- Reference lists
- Conference proceedings/programmes

## When searching…

- Too many search results?
	- – $-$  Identify the key words in your research question or policy issue
	- – $-$  narrow it down further
		- Geographic area
		- Time
		- Language
		- Any other criteria

## More on searches

• Too few results?

 $\mathbf{m}_{\mathcal{N}_{\mathcal{N}_{\mathcal{N}_{\mathcal{N}_{\mathcal{N}_{\mathcal{N}_{\mathcal{N}_{\mathcal{N}_{\mathcal{N}_{\mathcal{N}_{\mathcal{N}_{\mathcal{N}_{\mathcal{N}_{\mathcal{N}_{\mathcal{N}_{\mathcal{N}_{\mathcal{N}_{\mathcal{N}_{\mathcal{N}}}}}}}}}}\mathcal{N}_{\mathcal{N}_{\mathcal{N}_{\mathcal{N}_{\mathcal{N}}}}}}}}\mathbf{m}_{\mathcal{N}_{\mathcal{N}_{\mathcal{N}_{\mathcal{N}}}}}\mathbf{m}_{\mathcal{N}_{\mathcal{N}_{\mathcal{N}_{\mathcal{N}}}}}\$ 

- –- Take some time to read through search instructions if available
	- Use of "and" "or" "+" differs from site to site
- and the state of the state Use truncated words where applicable
- –— Don't forget synonyms

#1 Search (("Developing Countries"[MeSH]) OR (less developed countr\*[tiab]) OR (third world countr\* 23:57:03 351649 [tiab]) OR (under developed countr\*[tiab]) OR (underdeveloped countr\*[tiab]) OR (developing nation\*[tiab]) OR (less developed nation\*[tiab]) OR (third world nation\*[tiab]) OR (under developed nation\*[tiab]) OR (low income countr\*[tiab]) OR (low income nation\*[tiab]) OR (middle income nation"[tiab]) OR (middle income countr"[tiab]) OR (lmic OR lmics[tiab]) OR ("Africa south of the Sahara"[MeSH]) OR ("Asia, Western"[MeSH]) OR ("Asia, Southeastern"[MeSH]) OR ("Asia, Central"[MeSH]) OR (Mexico[MeSH]) OR ("South America"[MeSH]))

## Keeping track of what you use…

- Use a referencing system, eg. Mendeley, zotero, etc
- Make use of functions in MS Word

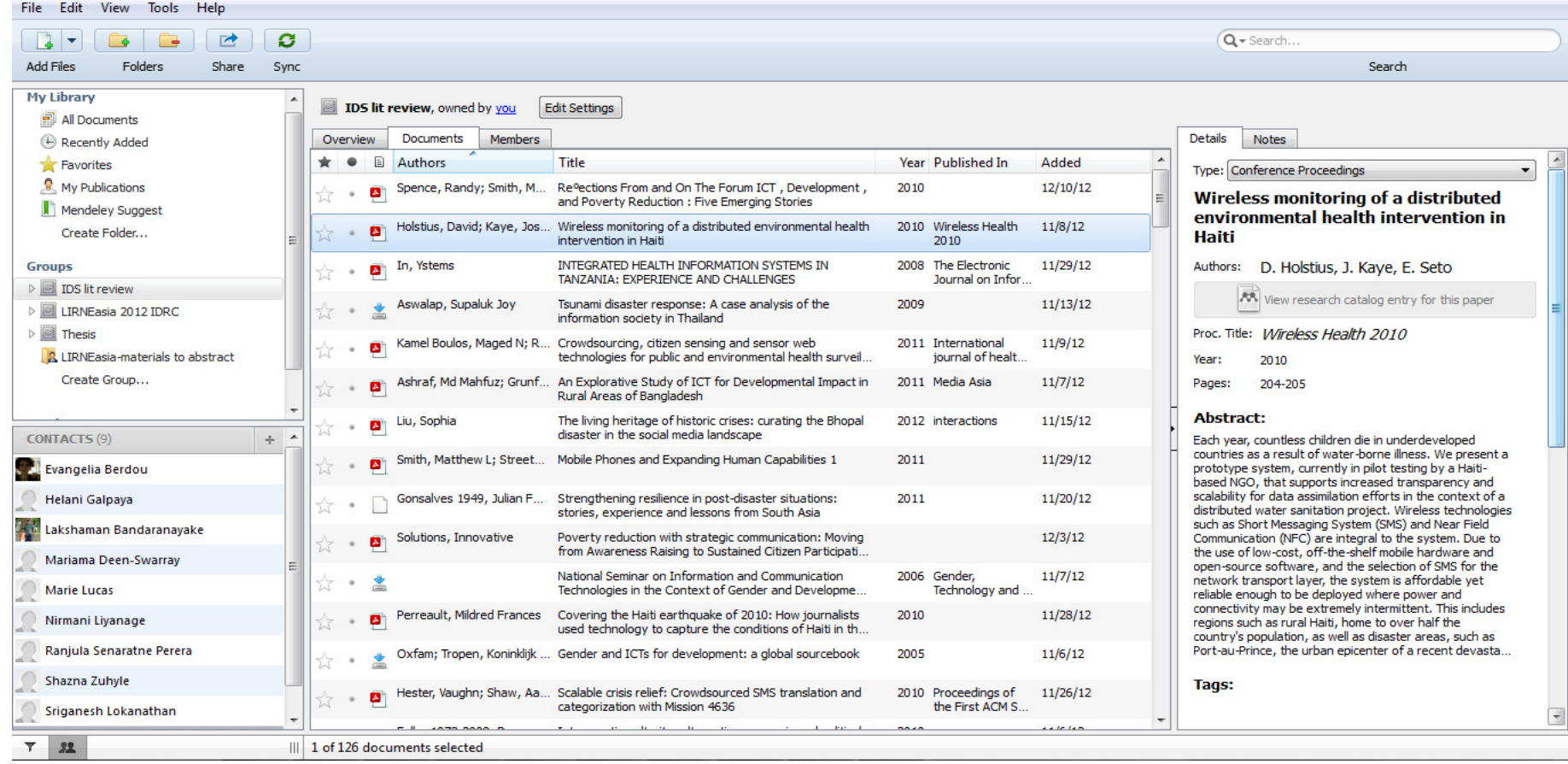

### Literature search challenges

#### $\bullet$ Finding unpublished work

– Negative impacts unpublished

#### $\bullet$ Database Bias

– No single database is likely to contain all published studies on a given subject

#### $\bullet$ Publication Bias

- selective publication of articles that show positive effects and statistical significance.
- May need to search for unpublished studies, manual search of conference proceedings, correspondence with experts
- $\bullet$ English-language bias
- $\bullet$  Citation bias
	- occurs when studies with significant or positive results are referenced in other publications, compared with studies with inconclusive or negative findings